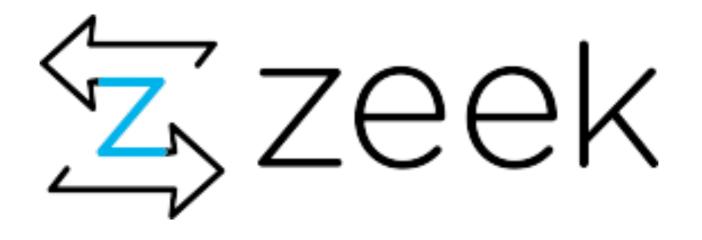

## Zeek 3.0.0 — and beyond

Robin Sommer robin@corelight.com

#### Just released: Zeek 3.0.0

# s/Bro/Zeek/g

- bro -> zeek
- broctl -> zeekctl
- bro-cut -> zeek-cut
- bro-pkg -> zkg
- /usr/local/bro -> /usr/local/zeek
  \*.bro -> \*.zeek
  bro\_{init,done} -> zeek\_{init\_done}

#### We got some new functionality, too

New analyzers for MQTT and NTP

Extended analyzers for DNS, RDP, SMB, and TLS

Support for decapsulating VXLAN tunnels

Support for logging in UTF-8

Language extensions:

Iteration over tables through for (key, value in t)...

Vector slicing through v [2:4]

Case-insensitive regular expressions: /foo/i

Anonymous functions now capture their closures

Efficient matching of a string against a large list of globs (paraglob)

#### New Release Schedule: Stability vs Features

3.0.0 is our first long-term stable release Support with critical fixes for one year (3.0.x)

Feature releases will be 3.x.0 About every 4 months, plus bugfixes (3.x.y)

Next stable long-term stable release will be 4.0.0 About one year after 3.0.0

We aim to provide backwards compatibility between subsequent stable release

Typically, we will deprecate old functionality for one stable cycle Will discuss on mailing list in cases that's not possible

#### Alright, what's on the radar for 3.1.0?

#### **Process Supervision**

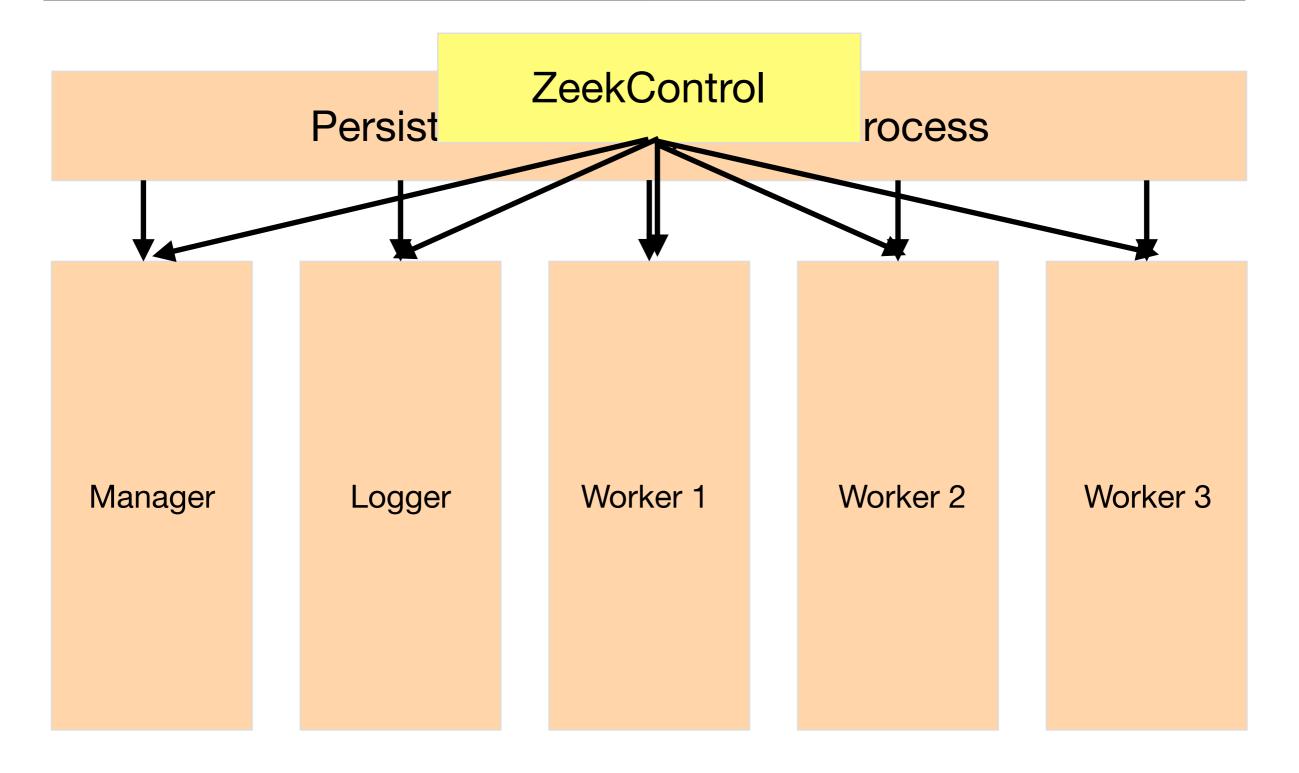

#### **Cluster State Sharing**

We used to have **&synchronize** to shares tables across cluster nodes:

global my\_state[addr] of string &synchronized;

We now have Broker data stores, but their API remains cumbersome.

Goal: Get the best of both worlds (+ persistence) by mapping tables to a data store:

global my\_state[addr] of string
 &backend=Broker::SQLITE;

### I/O Loop Modernization

# zeek -i lo listening on lo ^Creceived termination signal 0 packets received on interface lo, 0 dropped

| PID   | USER  | PR |   |       |      |      |   | %CPU | _   |         | COMMAND |
|-------|-------|----|---|-------|------|------|---|------|-----|---------|---------|
| 23163 | root  | 20 | 0 | 904m  | 336m | 262m | F | 17.0 | 1.1 | 0:12.80 | zeek    |
| 3557  | robin | 20 | 0 | 50952 | 30m  | 2624 | S | 0.7  | 0.1 | 5:29.82 | tmux    |

### Performance Baselining

- Corelight-hosted testbed with traffic generator
- Cluster communication benchmark

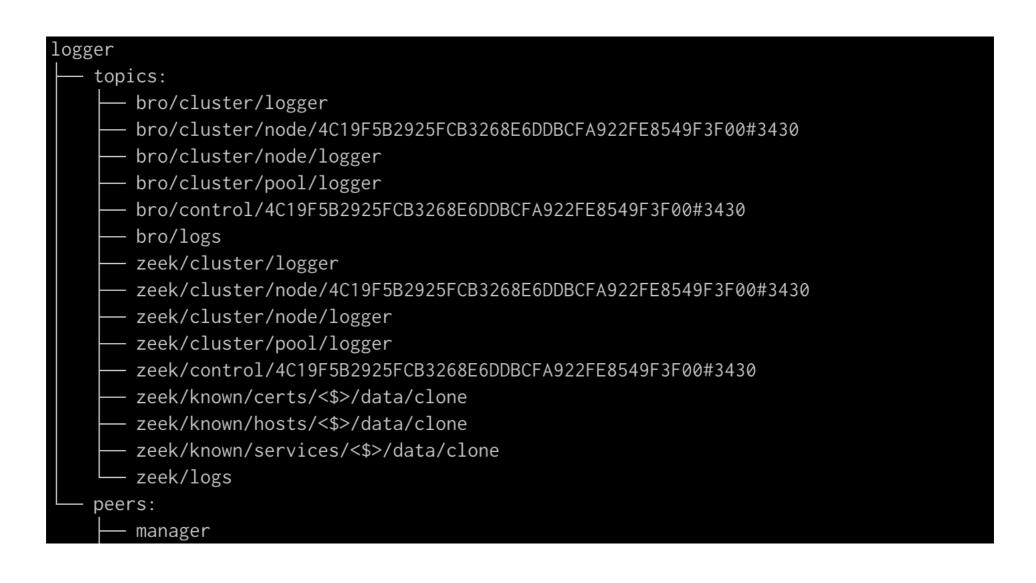

#### Code Modernization

Move to standard containers

Switch to C++17

Apply clang-tidy (and perhaps clang-format)

Introduce automatic reference counting, maybe?

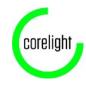

### Osquery integration

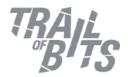

```
event bro init() {
  local query = [
       $ev=host process events,
       $query="SELECT pid,path,cmdline,cwd,uid,gid,time,parent
               FROM process_events"
  ];
   osquery::subscribe(query);
}
event host process events(resultInfo: osquery::ResultInfo,
    pid: int, path: string, cmdline: string, cwd: string,
    uid: int, gid: int, start time: int, parent: int) {
 print fmt("UID %d executed %s", uid, path);
}
```

https://github.com/zeek/osquery-{extension,framework}

#### How to become involved

GitHub

Follow activity in https://github.com/zeek/zeek File issues & PRs

Look for starter tickets good first issue Type: Project

Propose ideas, and ask questions, on the development mailing list [1]

Watch out for emerging developer's manual First piece: Style guide on coding conventions [2]

[1] https://mailman.icsi.berkeley.edu/mailman/listinfo/zeek-dev

[2] https://docs.zeek.org/en/latest/devel/style\_guide.html

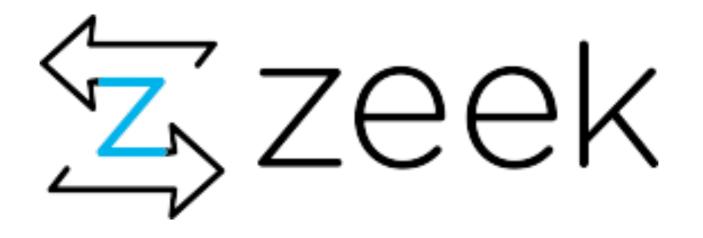

#### **Thanks!**

Robin Sommer robin@corelight.com